### <<AutoCAD 2009

 $<<$ AutoCAD 2009

- 13 ISBN 9787115210982
- 10 ISBN 7115210985

出版时间:2009-10

页数:256

PDF

更多资源请访问:http://www.tushu007.com

 $\frac{a}{a}$ , where  $\frac{a}{a}$  and  $\frac{a}{a}$  $\alpha$  and  $\alpha$ 

 $\kappa$  and  $\kappa$  and  $\kappa$  and  $\kappa$  and  $\kappa$  and  $\kappa$   $\kappa$  and  $\kappa$   $\kappa$   $\kappa$   $\kappa$   $\kappa$   $\kappa$   $\kappa$   $\kappa$   $\kappa$   $\kappa$   $\kappa$   $\kappa$   $\kappa$   $\kappa$   $\kappa$   $\kappa$   $\kappa$   $\kappa$   $\kappa$   $\kappa$   $\kappa$   $\kappa$   $\kappa$   $\kappa$   $\kappa$   $\kappa$ 

 $\kappa$ 

 $\alpha$  and  $\alpha$  and  $\alpha$  and  $\alpha$  and  $\alpha$   $\alpha$   $\alpha$   $\beta$   $\gamma$ 

 $\eta$ 

## <<AutoCAD 2009

 $[2006]16$ 

号225753)。

 $50$ 

*Page 2*

<<AutoCAD 2009

 $\bm{\mathsf{AutoCAD}}$  AutoCAD

, tushu007.com

12 AutoCAD 2009

AutoCAD

# <<AutoCAD 2009

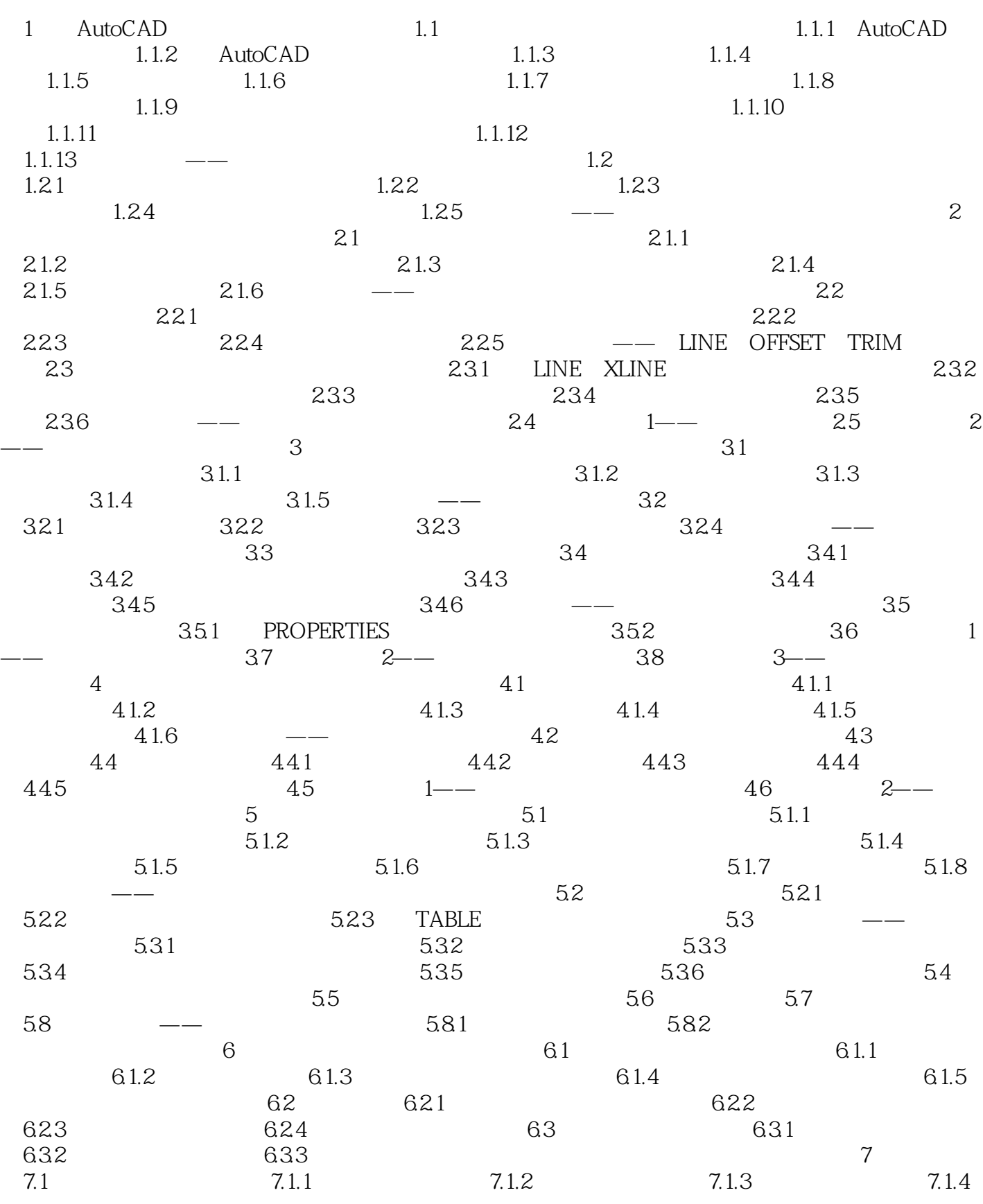

## <<AutoCAD 2009

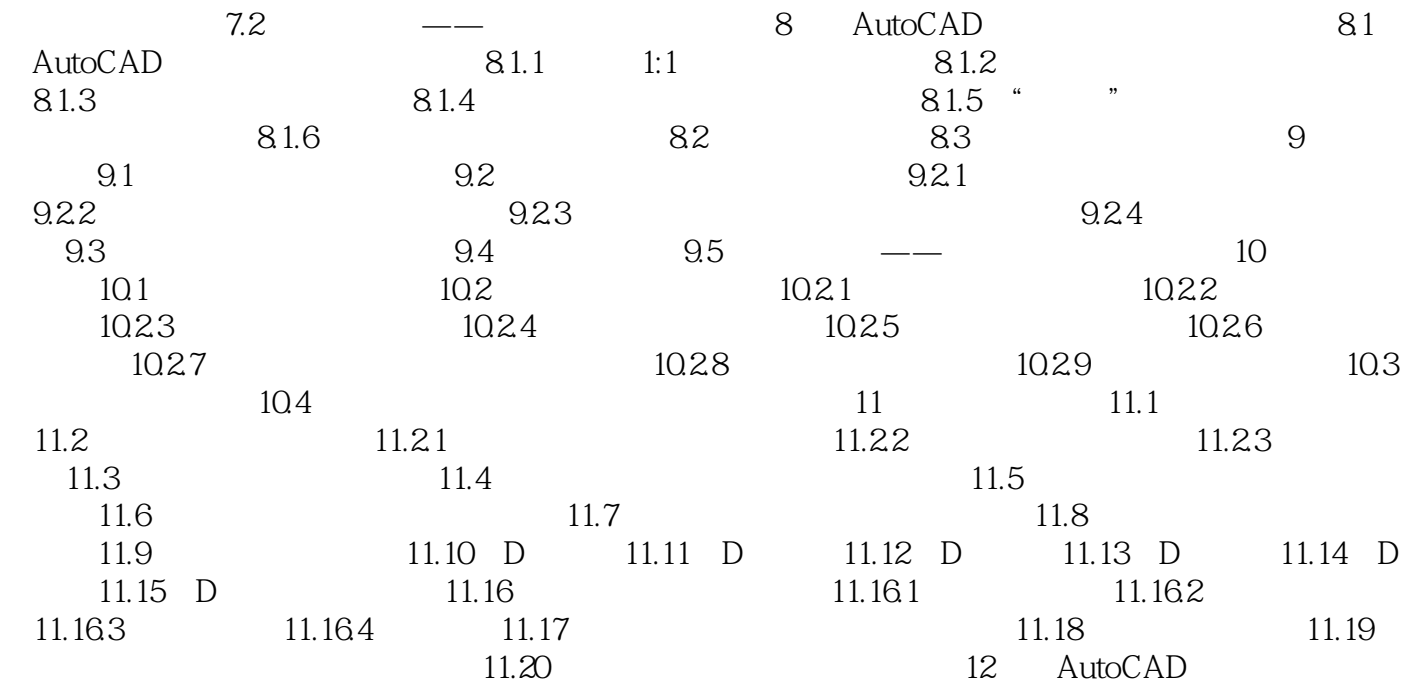

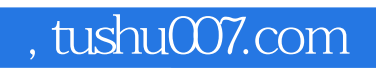

## <<AutoCAD 2009

本站所提供下载的PDF图书仅提供预览和简介,请支持正版图书。

更多资源请访问:http://www.tushu007.com